$\aleph$ 

\*\*\*\*\*\*\*\*\*\*\*\*\*\*\*\*

 $\aleph$  $\mathbf{Web}$  Web  $\mathbf{Web}$ 

 $\rm Web$ 

## A Study of Support Method for Knowledge Sharing in Intellectual Collaborative Work

加藤直孝 \* 上田芳弘 \*

## Naotaka KATO , Yoshihiro UEDA and Katsuaki HAYASHI

 In order to improve the efficiency of intellectual collaborative work, we developed a system in which personal knowledge can be externalized and shared using electronic documents such as web contents.

Concretely, the system has several functions of editing web annotation that displays supplemental explanation and comments on websites as a secondary fragmentary knowledge by means of text or diagrams. As a result, the system can be expected to facilitate knowledge sharing among users in practical use. We have designed and developed a web memo system with basic web annotation functions in order to evaluate the availability of the proposed method. As an example of application, reviewing of website designs was examined.

Keywords collaborative work, knowledge sharing

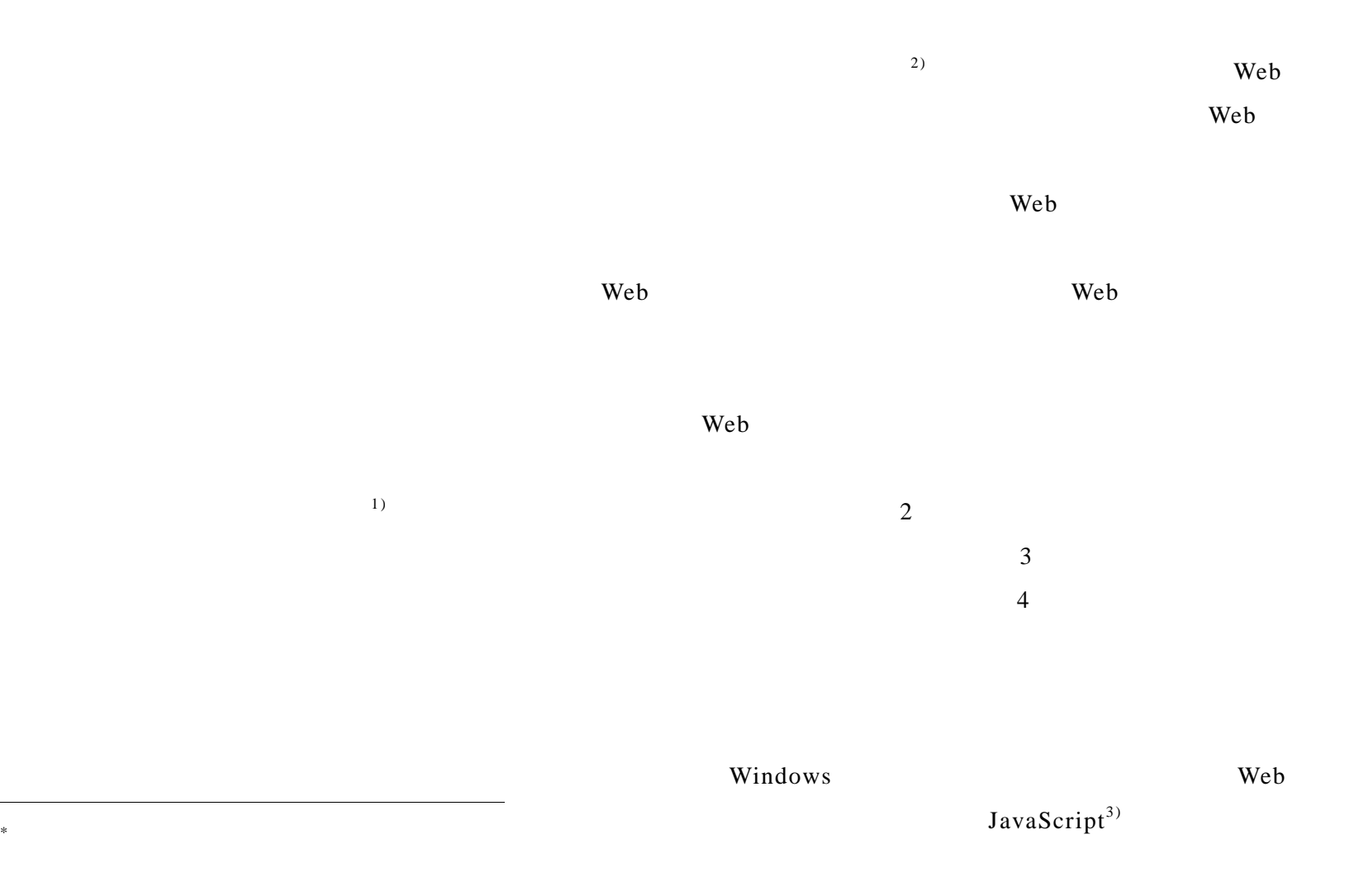

## $Web$ JavaScript HTML  $\lambda$  Web

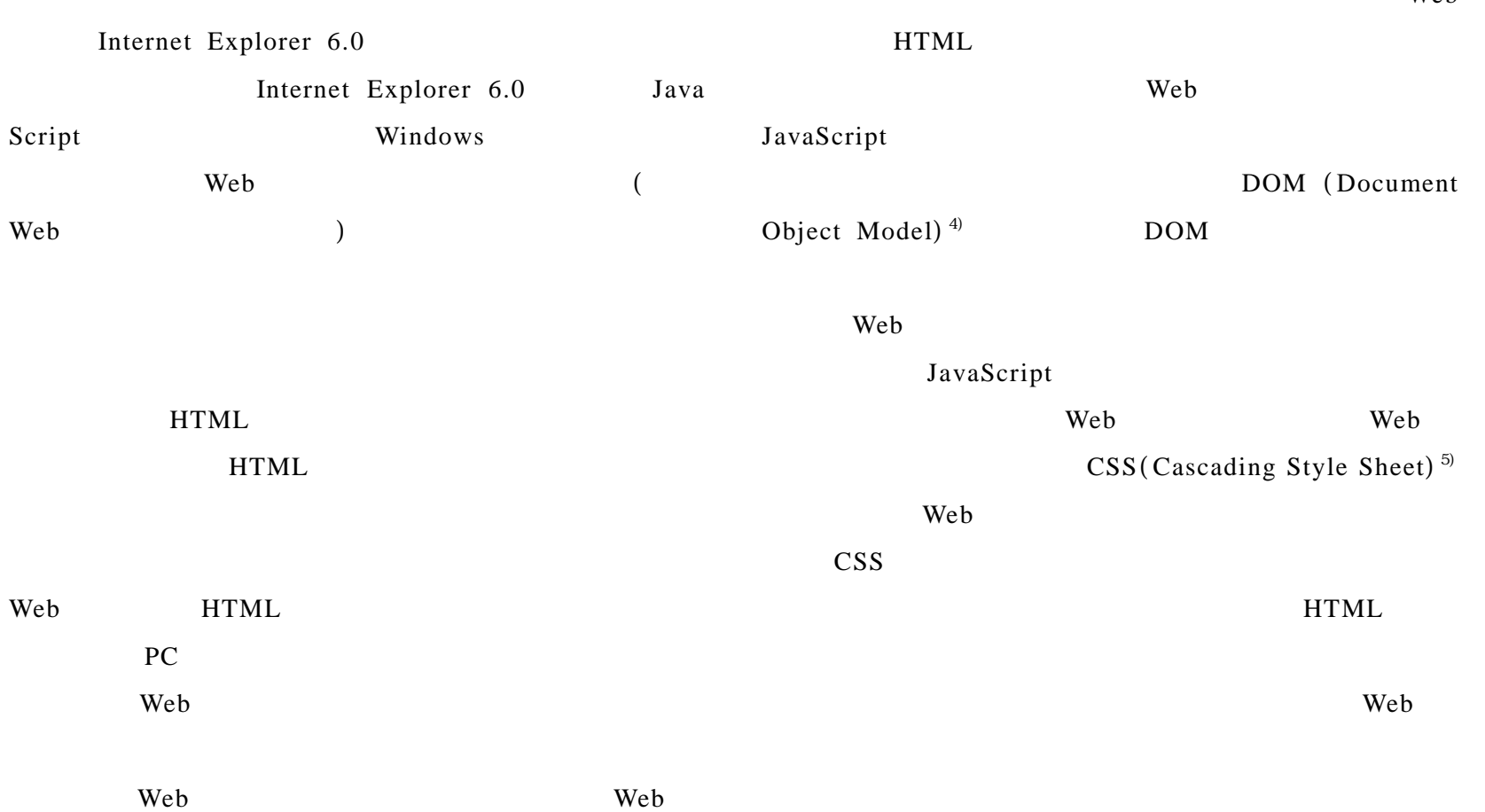

Web Web  $\overline{\phantom{a}}$ 

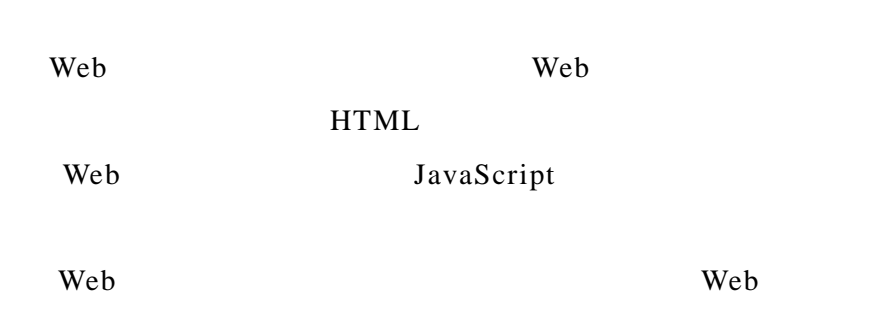

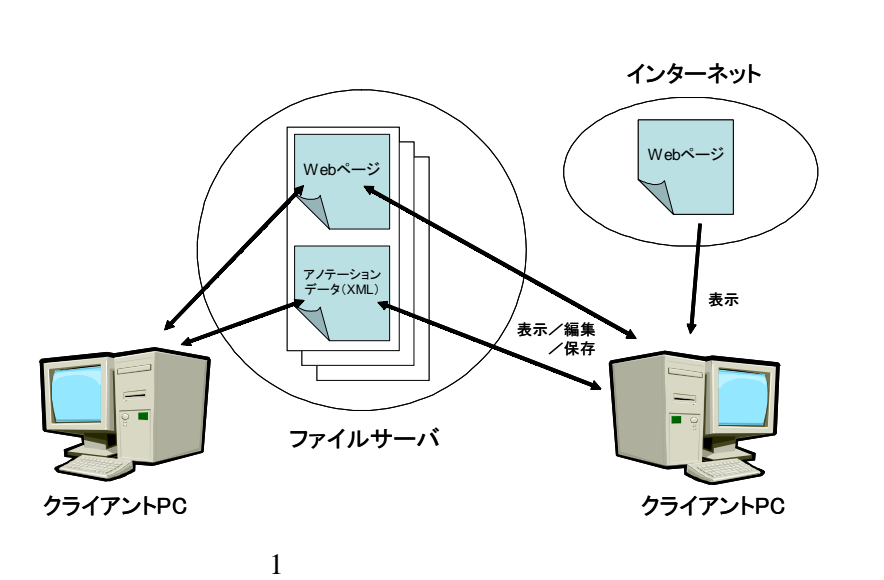

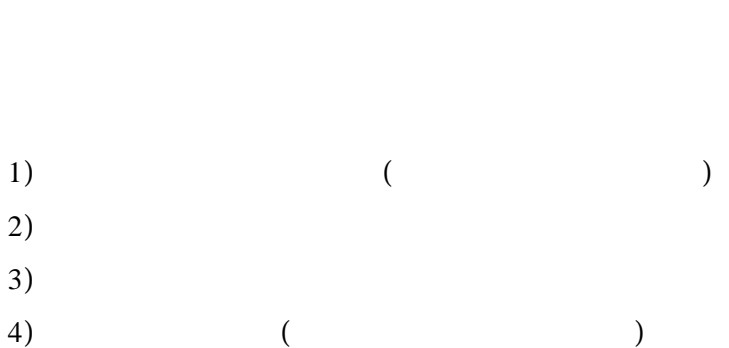

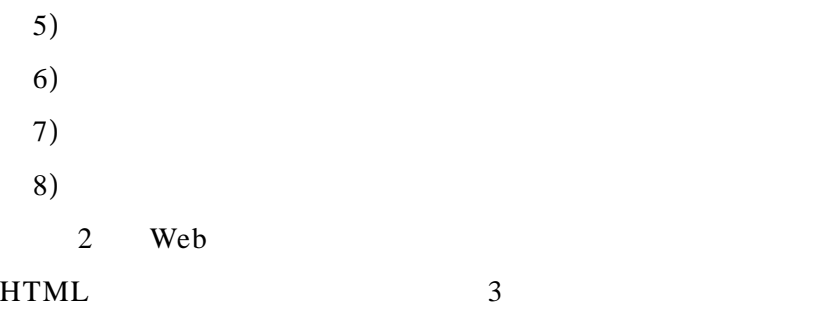

Web 700 and 700 and 700 and 700 and 700 and 700 and 700 and 700 and 700 and 700 and 700 and 700 and 700 and 70

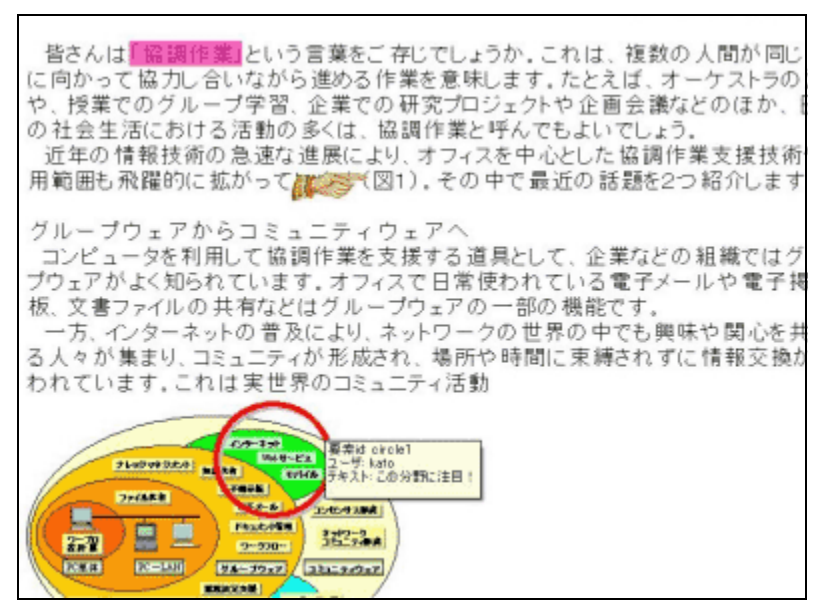

 $2$ 

Web  $\lambda$  $Web$ 

 $3$ 

 $($ 

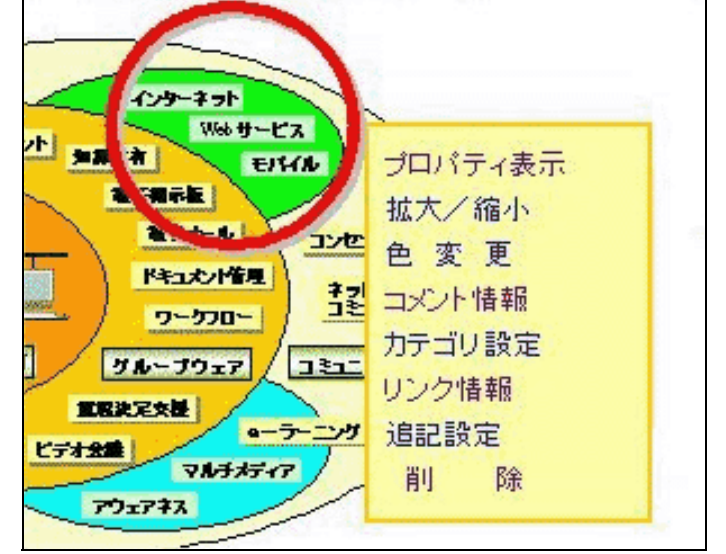

 $3$ 

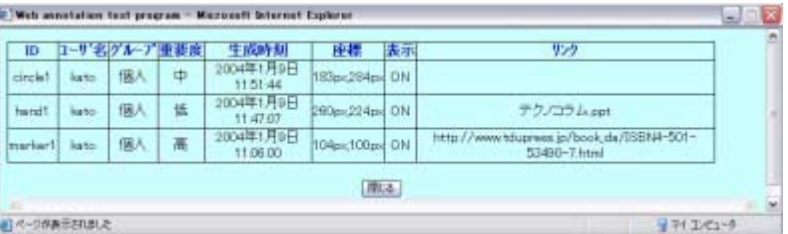

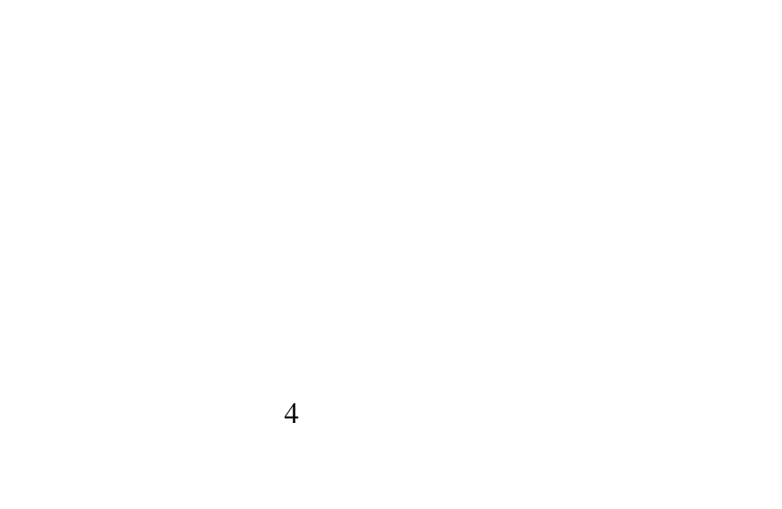

) Web  $W$ 

 $V$ eb  $V$ Web Web 2000 Web 2000 Web 2000 Web 2000 Web 3000 Web 3000 Web 3000 Web 3000 Web 3000 Web 3000 Web 3000 Web 300 XML(eXtensible Markup Language)<sup>6</sup>  $XML$ 

Web  $\overline{\phantom{a}}$ Web  $\lambda$ The Web 70 and  $XML$ 

Web 700 and 700 and 700 and 700 and 700 and 700 and 700 and 700 and 700 and 700 and 700 and 700 and 700 and 70

JavaScript VBScript

2.6 Web アノテーションデータの検索

XML Web

 $XSLT$ 

(eXtensible Stylesheet Language Transformations)<sup>7)</sup> XSLT XML

 $4$ 

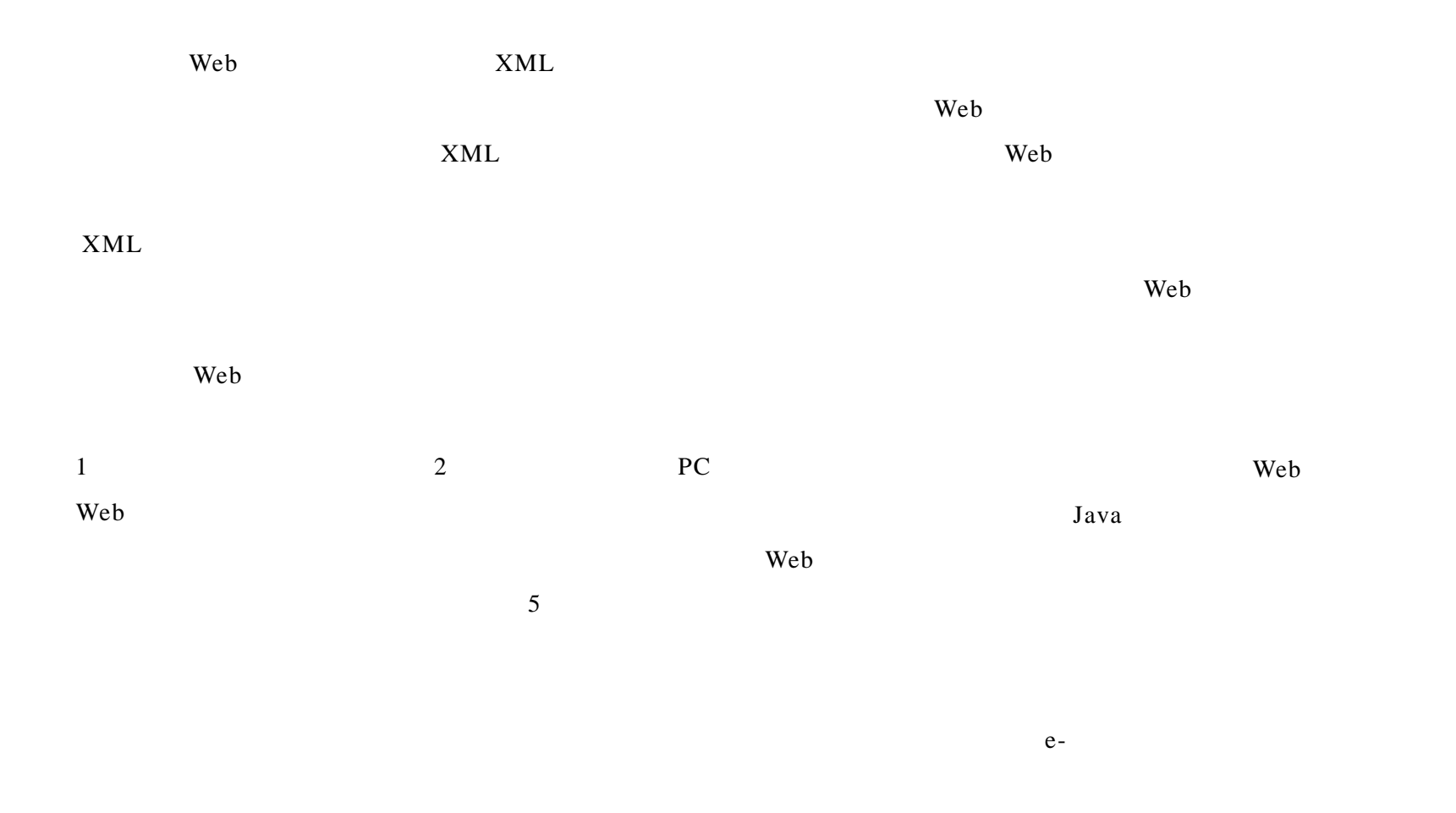

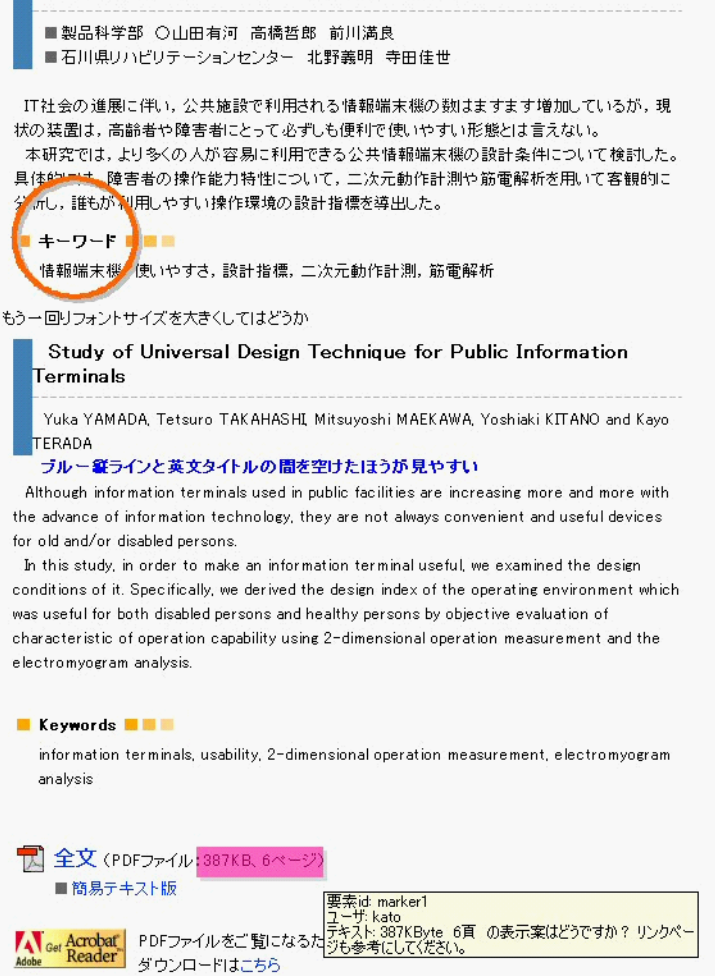

●前のページ

● 次のページ

■ 公共情報端末機のユニバーサルデザイン研究

- 1) 國藤進, 加藤直孝, 門脇千恵, 敷田幹文. 知的グ ル-プウェアによるナレッジマネジメント. 日科技  $. 2001.$
- 2) , , , , , , , Smart Courier:
- . Vol.17, No.3, 2002.
- 3) , THTML&CSS&JavaScript  $. 2003.$
- 4) DOM W3C : http://www.doraneko.org/misc/dom10/, 1998.
- 5)  $CSS$   $W3C$  :

http://www.doraneko.org/webauth/css1/, 1996.

- 6) XML W3C : http://www.fxis.co.jp/xmlcafe/rec-xml.html, 1998.
- 7) XSLT version1.0  $W3C$  : http://www.infoteria.com/jp/REC-xslt-19991116 jpn.htm, 1999.

●トップ ●研究報告もくじ<br>「研究報告目次」に修正してください